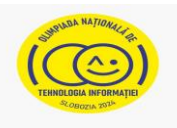

# **Tema: COSMOSUL – DIN TRECUT PÂNĂ ÎN VIITOR**

- Toate subiectele sunt obligatorii. Timpul de lucru efectiv alocat probei este de 5 ore.
- Punctajul maxim cumulat este de 100 de puncte, dintre care 20 de puncte sunt acordate pentru exprimarea creativității și a simțului artistic, utilizarea unor elemente de design și cromatică, mesajul transmis și funcționalitatea elementelor componente. Nu se acordă puncte din oficiu.

## **Configurarea spațiului de lucru:**

*Creează pe Desktop un folder de lucru, având drept nume ID-ul tău, în care vei salva toate fișierele/folderele realizate de tine, conform cerințelor. Fișierele/folderele salvate în afara acestui folder NU vor fi evaluate/notate.* 

*Notă: toate resursele necesare sunt în folderul ONTI\_2024\_TIC11\_Resurse, aflat pe Desktop.* 

### **Scenariu**

#### *Călătorii interplanetare - O aventură spațială.*

*Patru prieteni de nedespărțit, Ileana, Zoe, Victor și George, iubesc să facă lucruri interesante în timpul liber și, astfel, inspirați de filmul văzut cu o seară înainte, decid să joace Zathura. Acesta este un joc de masă științifico-fantastic, magic, cu puteri nelimitate. Când cineva se joacă, Zathura prinde viață și îi duce pe jucători, inclusiv casa în care se joacă, în spațiul cosmic. La finalul jocului aceștia ajung pe planeta Zathura, unde își încheie călătoria și cu ajutorul unui portal revin pe Pământ. Dar, pentru asta, trebuie să finalizeze toate nivelurile jocului, prezentate mai jos.*

### **Subiect**

Rezolvați cerințele de mai jos, având în vedere exprimarea creativității și a simțului artistic, utilizarea unor elemente de design și cromatică, mesajul transmis și funcționalitatea elementelor componente.

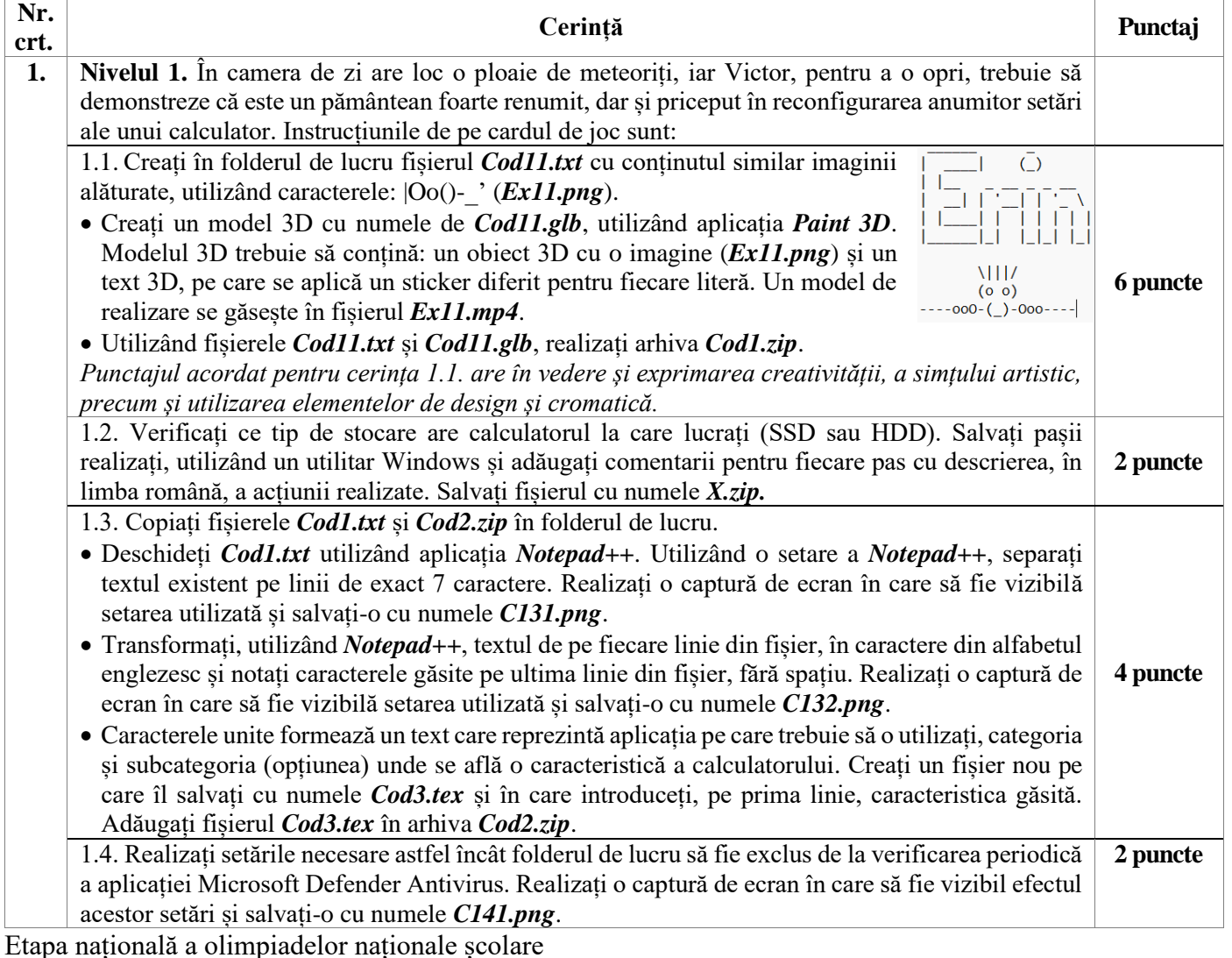

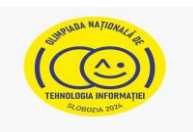

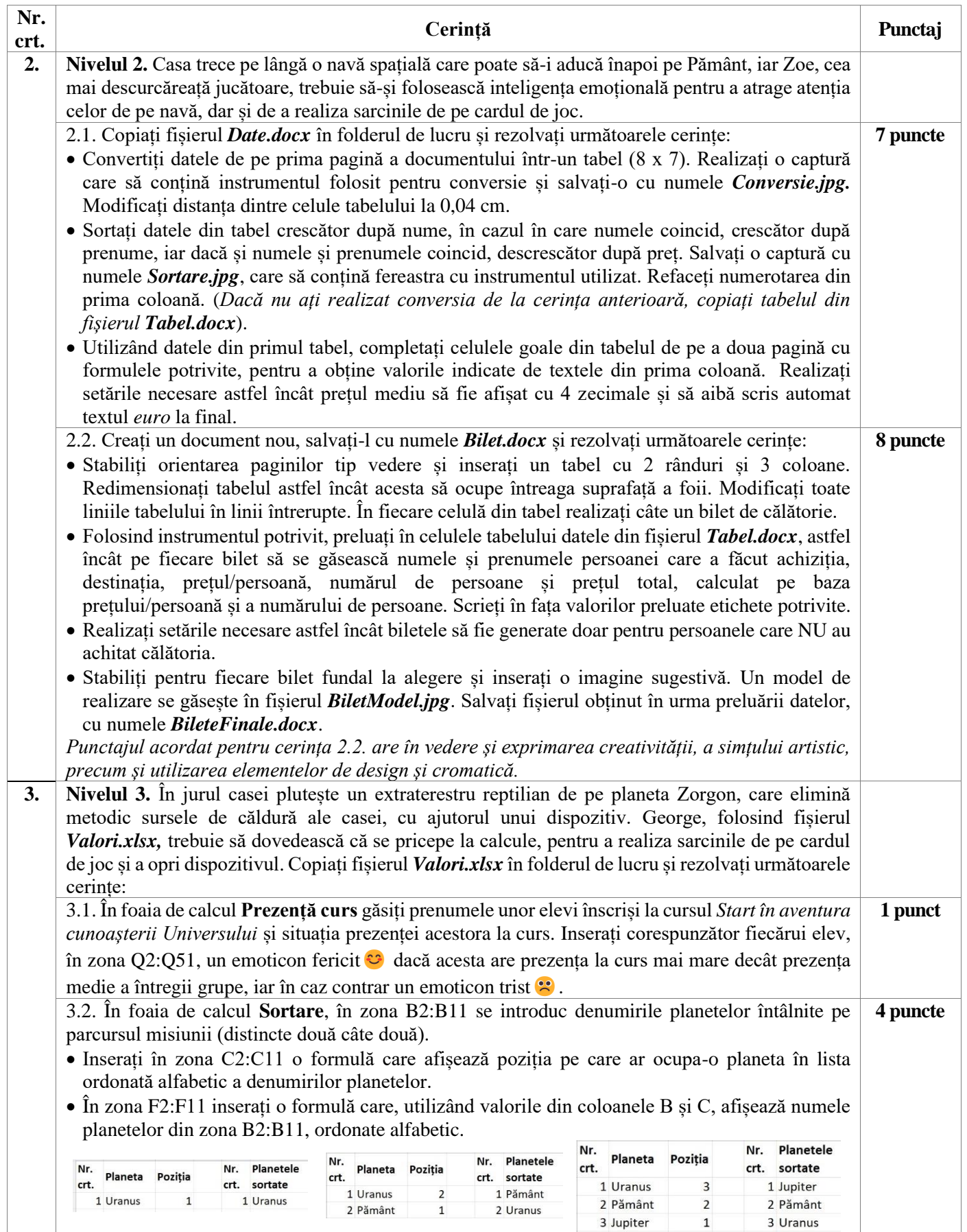

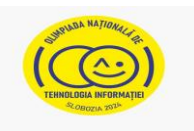

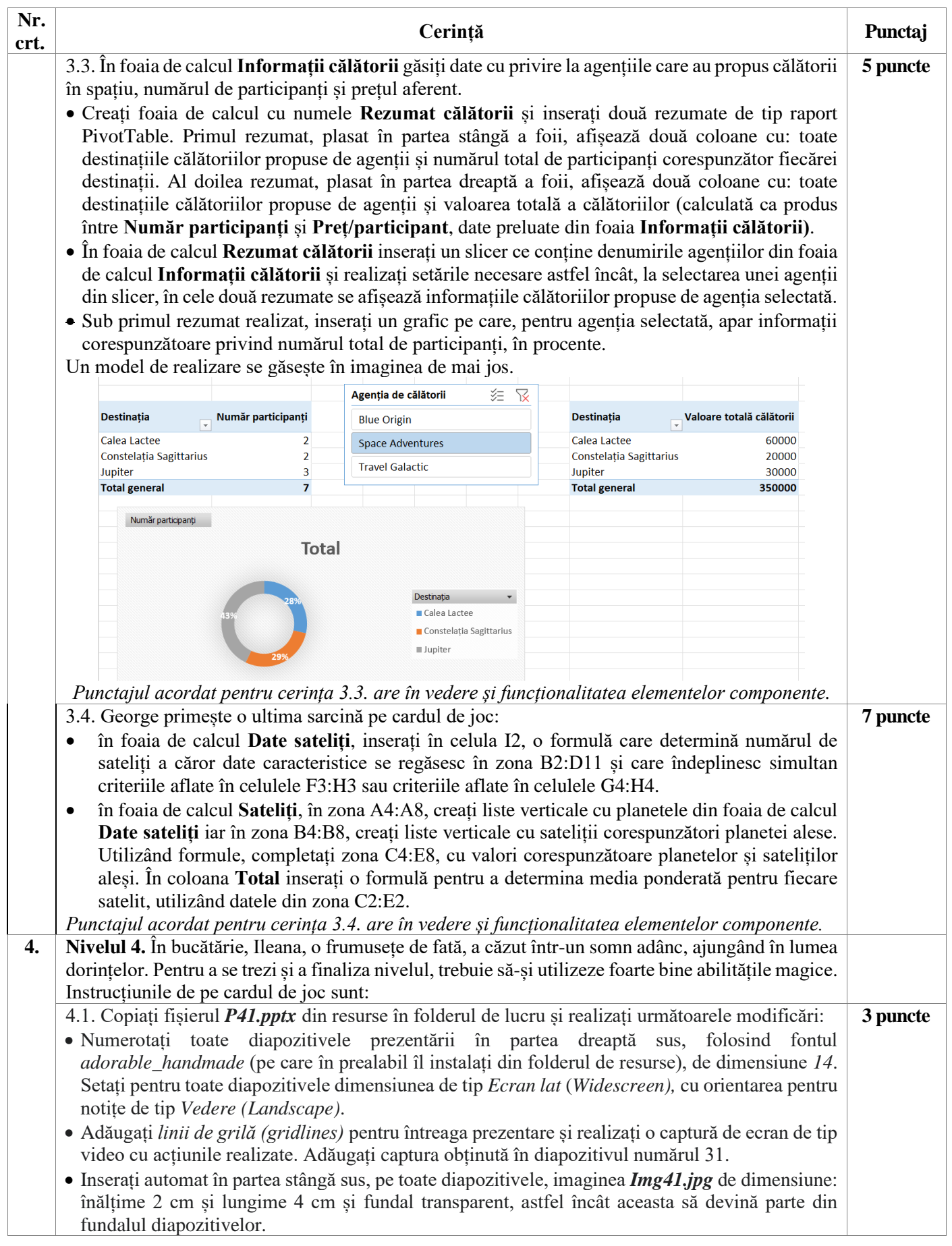

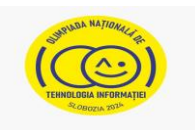

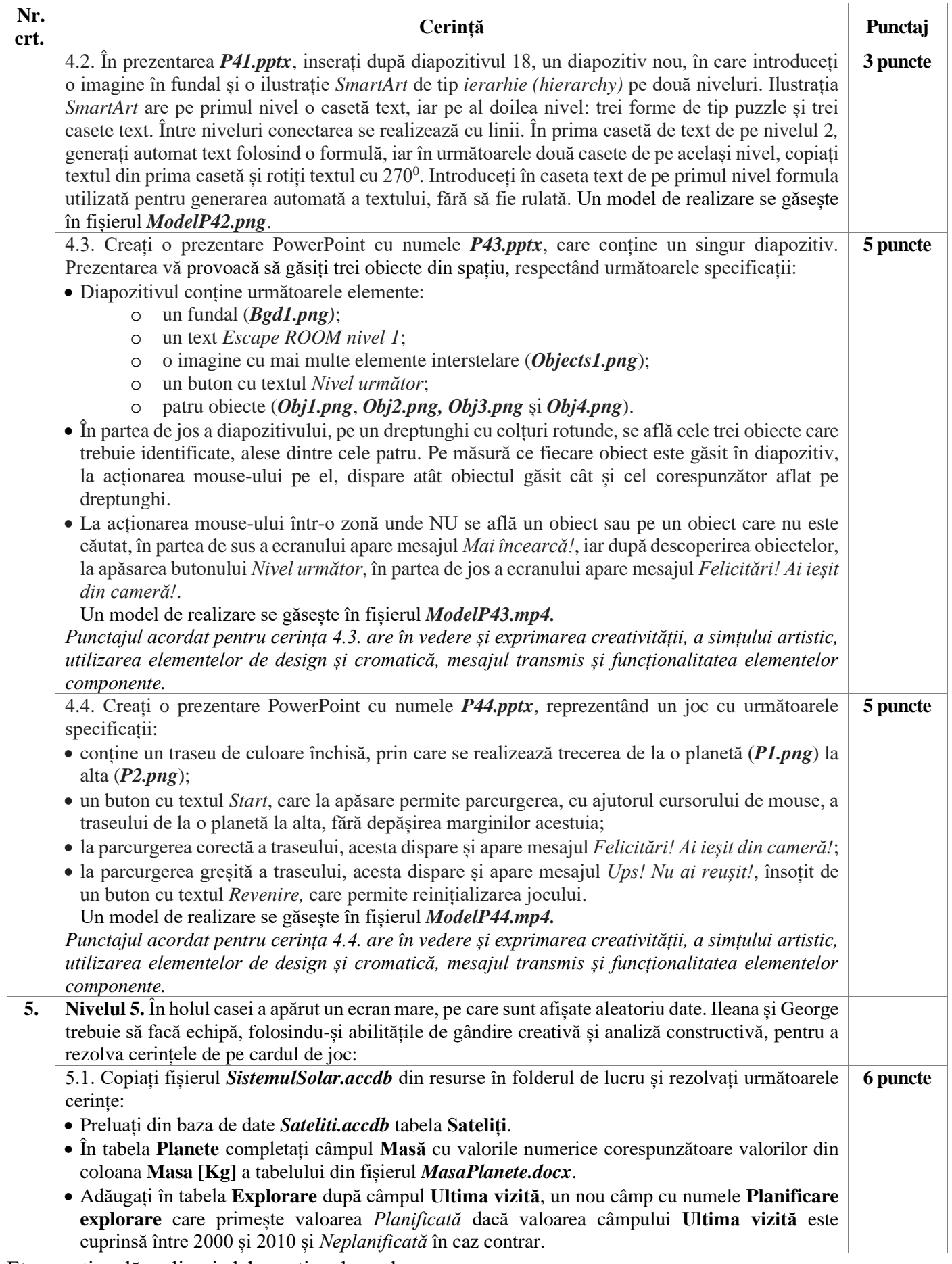

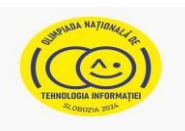

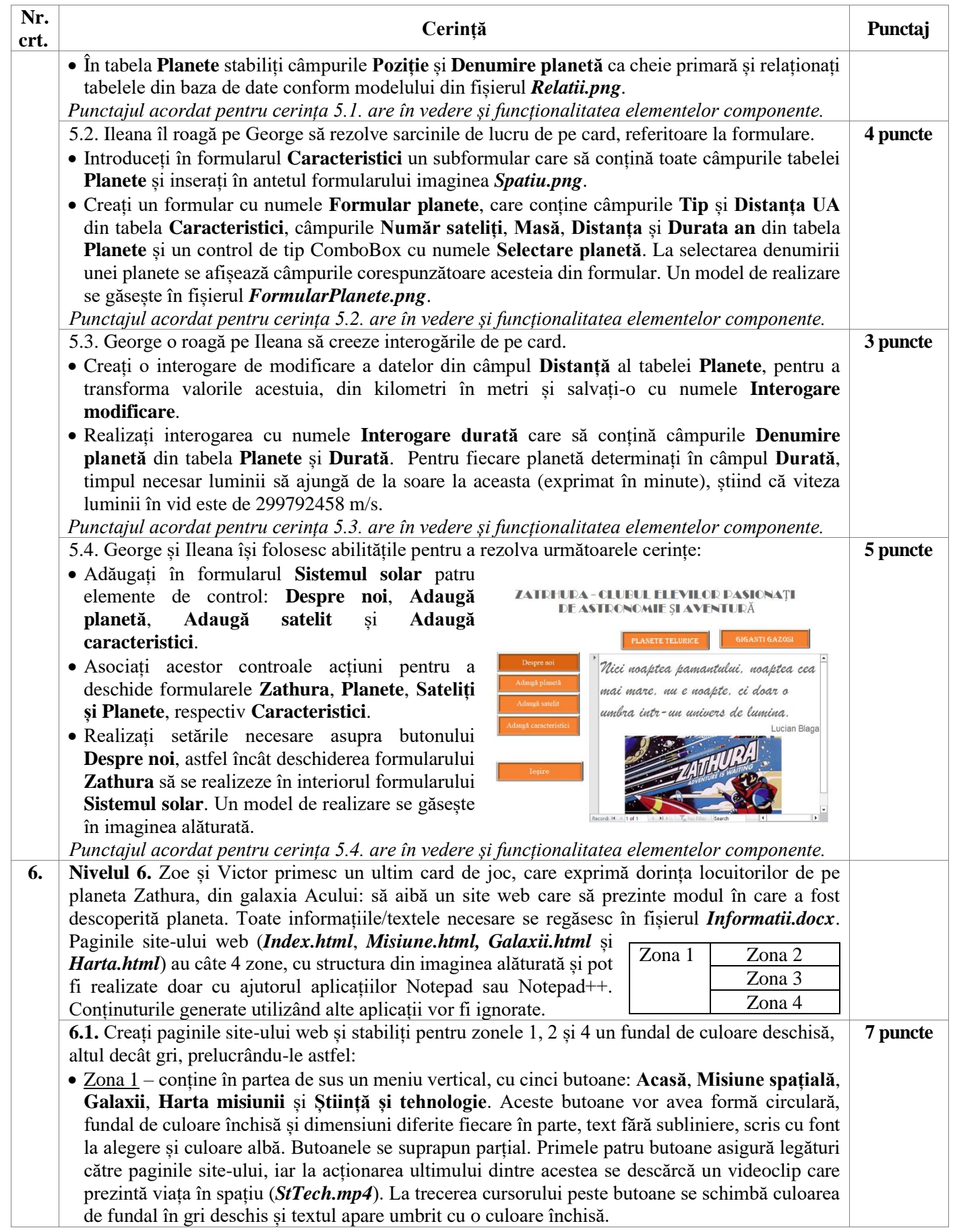

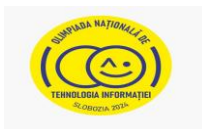

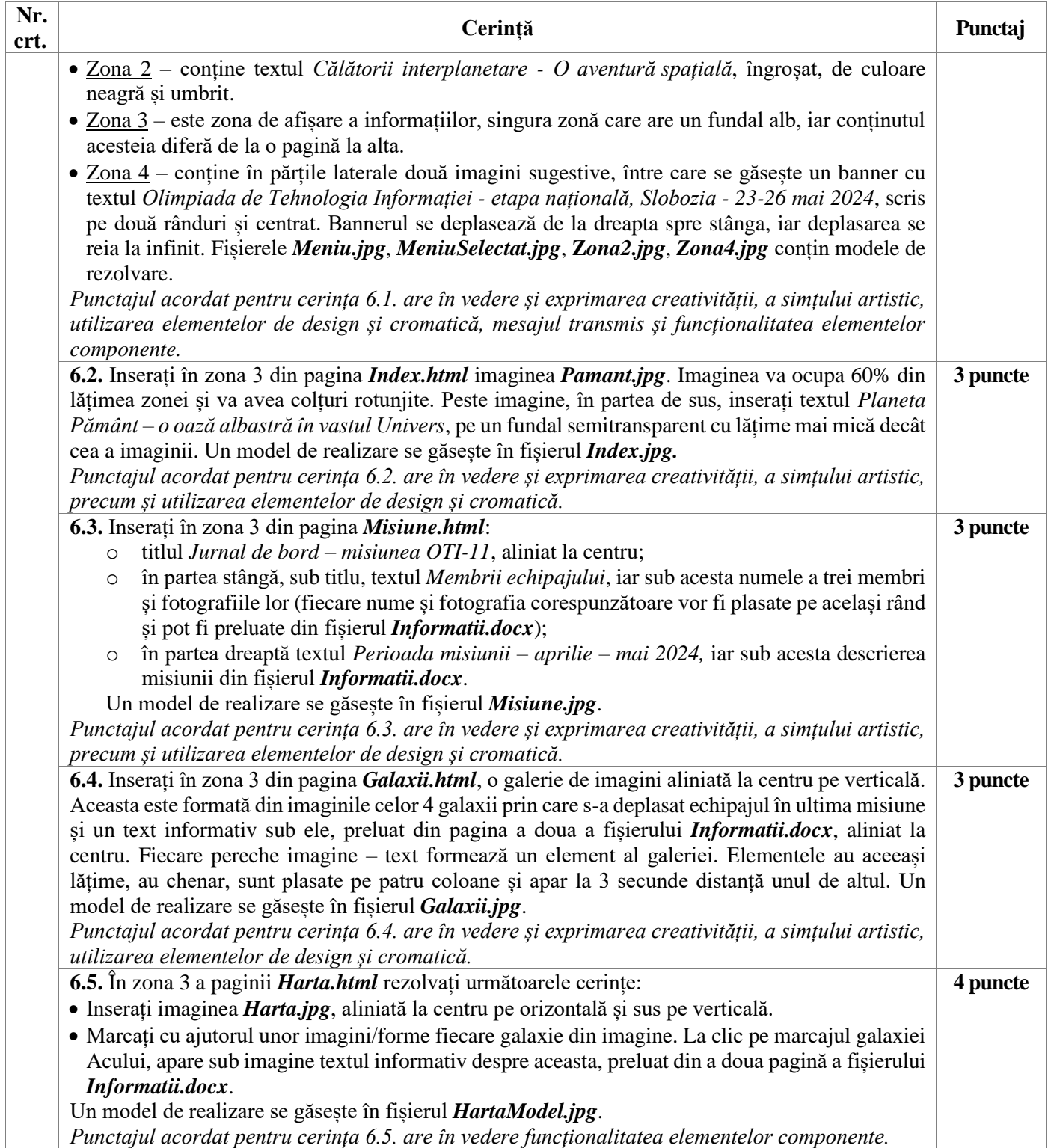